# **Nerddy**

# **CONNECTIONS API**

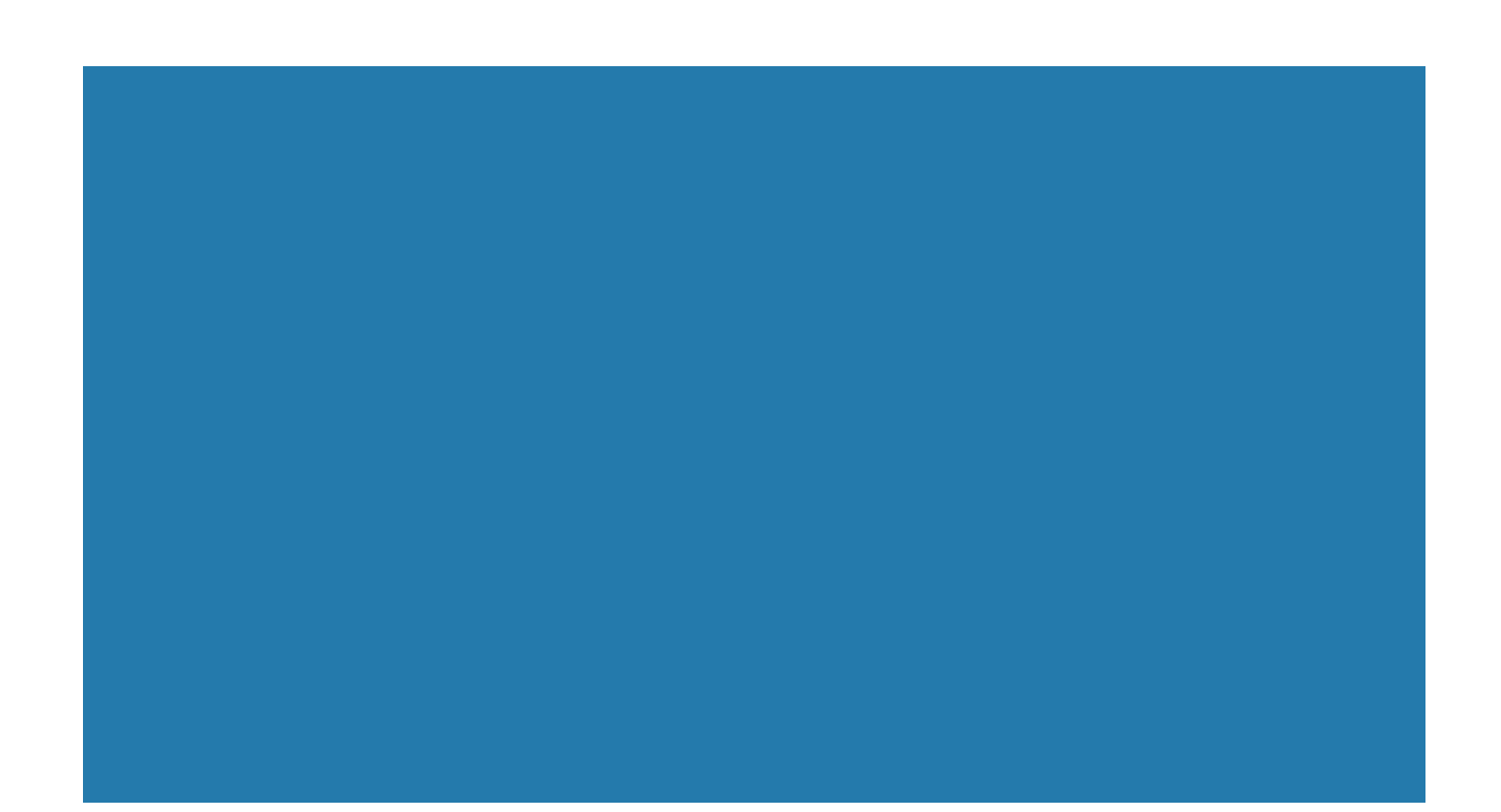

# About the API

The Connections API allows apps to create temporary and permanent connections between users and retrieve public connections. The purpose of the connections API is to enable entity recognition in queries such as when a user's name is mentioned in a query.

#### Authentication

- Requires appid and accesskey.
- Requires platform granted permission

#### **Limitations**

• You may not create a permanent connection between two users who don't know each other.

• You may create temporary connections between users who don't know each other provided that one user came across the other through a search result or by other means.

• Private connections can't be retrieved even by the registering application. If you choose to create private connections, you may need to keep a record of each connection that you make on your own database.

End Point for Connection Creation http://www.nerddy.com/connections/v1

Supported Methods POST

# Request Format

Here is a sample request body: {"appid":"xxxx","accesskey":"xxxxx", "requestid":"xxxx","userid":"xxxx", "connectwith":"xxxx","private":"x", "temporary": "x", "relation":"xxxx"}

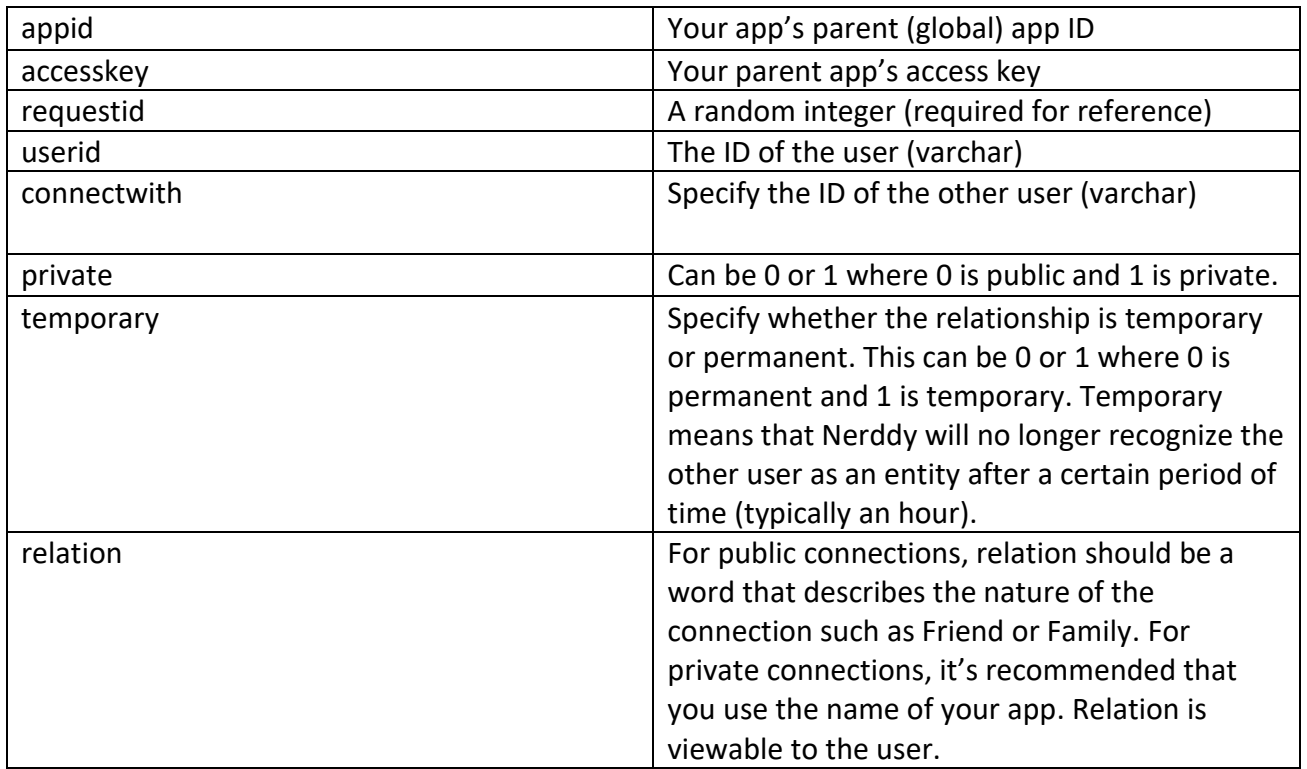

#### Response Format

The response will return the status of the request.

{"result":{"requestid":"xxxx","result":"xxxx","error":"xxxx"}}

#### End Point for Connection Retrieval

http://www.nerddy.com/connections/retrieve/v1

#### Supported Methods POST

# Request Format

Here is a sample request body: {"appid":"xxxx","accesskey":"xxxx", "requestid":"xxxx","userid":"xxxx", "relation":"xxxx"}

Private connections will not be returned. The retrieve API allows you to retrieve public connections. Connections will be returned only for the specified relation type.

# Response Format

{"auth"={"vericode":"xxxx","appid":"xxxx", "requestid":"xxxx"}

"body"={"userid":"xxxx","relation":"xxxx","connections":"xxxx, xxxx, xxxx"}}

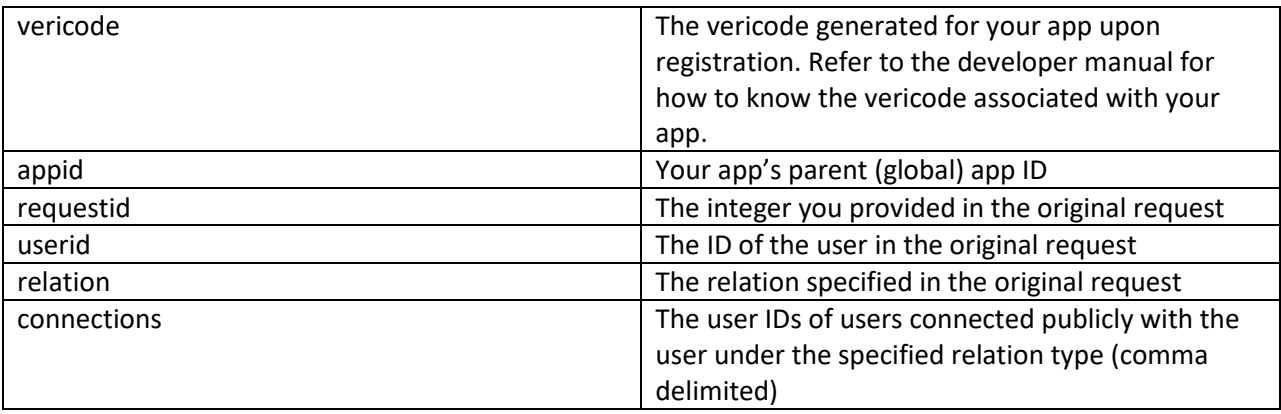